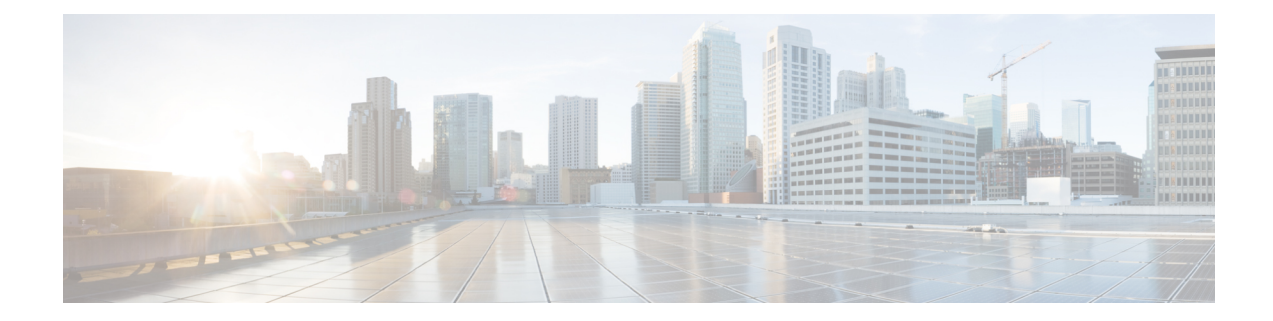

## **Plugin Configuration Mode Commands**

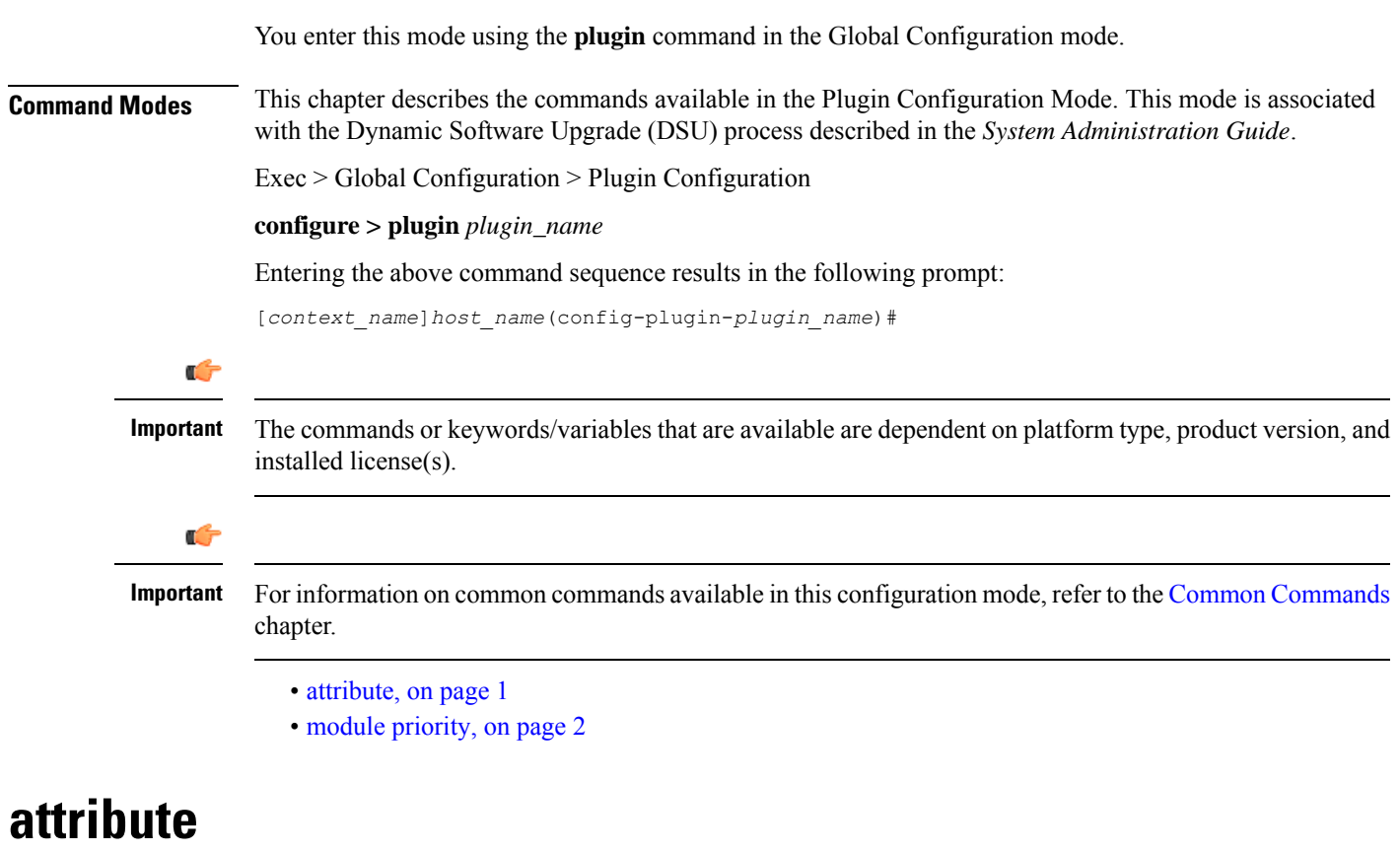

This command is **not** supported in this release.

<span id="page-0-0"></span>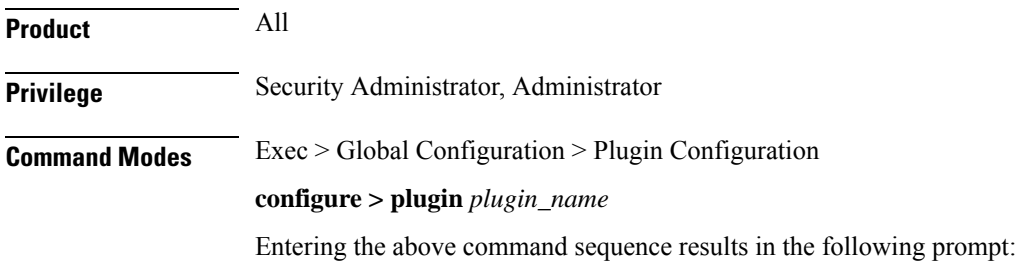

[*context\_name*]*host\_name*(config-plugin-*plugin\_name*)#

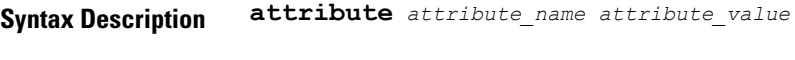

<span id="page-1-0"></span>**Usage Guidelines** The command is <u>not</u> supported in this release.

## **module priority**

Configures the priority in the Version Priority List (VPL) for a specified version of a plugin module.

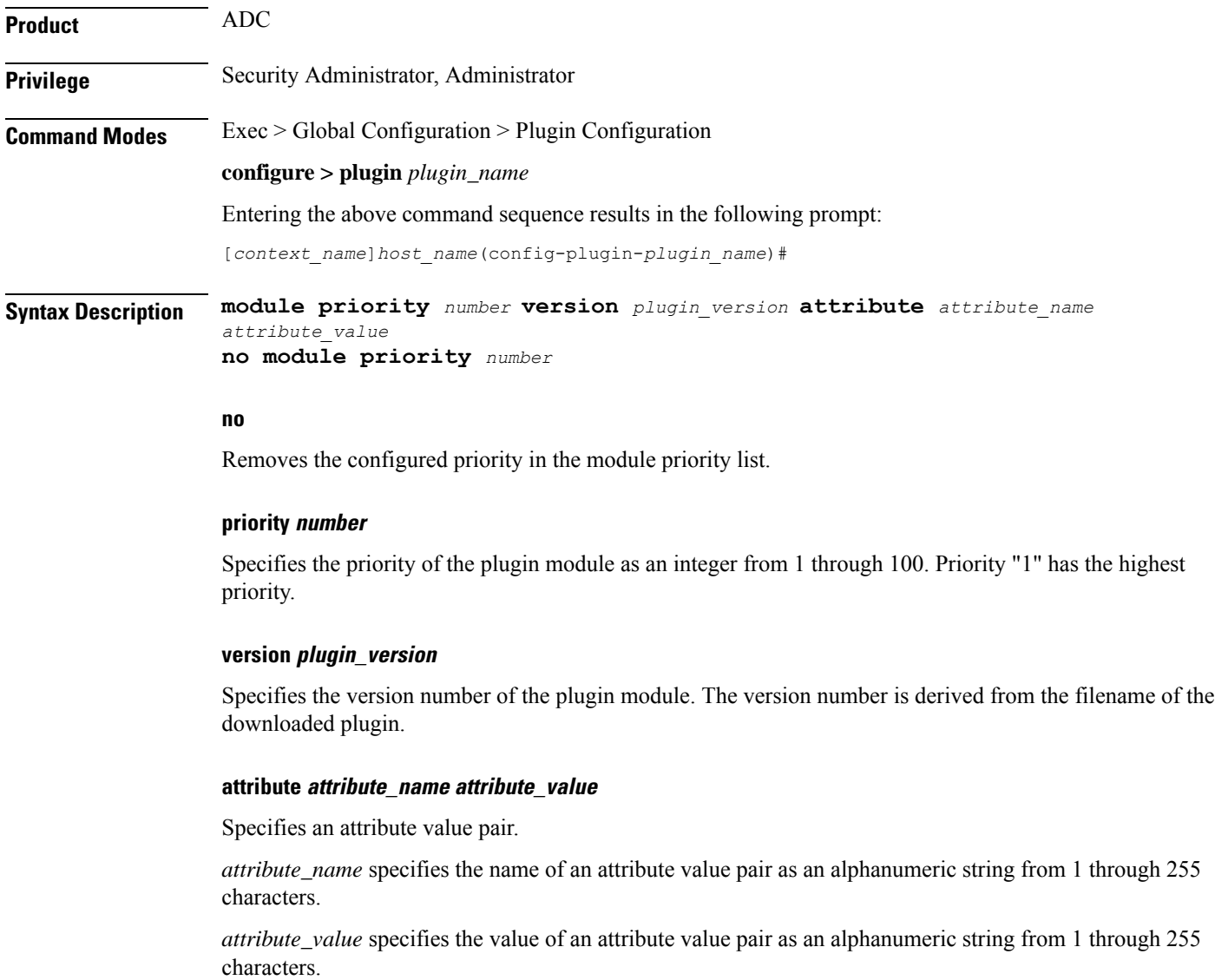

**Usage Guidelines** Assign a priority number to a specific version of patch for the corresponding plugin. The priority number in the module priority list determines which version will be loaded when the **update module** command is used.

The **show plugin** command displays the VPL configuration status of this plugin module.

## **Example**

The following command sets the priority of p2p plugin module version *1.17.4340* to *2* where the filename was **libp2p-1.2.0.so.tgz**:

```
module priority 2 version 1.2.0
```
 $\mathbf I$